# 11 Zuweisungen und Zustand

Bisher: funktionale / wertorientierte Programmierung

(let ((new-set (set-insert old-set new-element)))

- ... new-set
- ... old-set ...)
- alte und neue Version sind gleichzeitig verfügbar
- jede Funktion kann so programmiert werden
- meistens ohne Performanzverlust
- einfaches Berechnungsmodell (Substitutionsmodell)
- einfach nachzuvollziehen und zu verifizieren (Induktion)
- vereinfacht die Programmierung von Multi-core Rechnern

# Zustandsänderung

#### Funktionale Sicht

- Neue Versionen werden durch Kopieren, Erweitern und Neuerstellen von Datenobjekten hergestellt
- Alte Versionen bleiben unverändert verfügbar sie werden automatisch entfernt, wenn sie nicht mehr zugreifbar sind (garbage collection)
- $\Rightarrow$  Funktionale Datenstrukturen sind *immutable* und *persistent*

#### Imperative Sicht

- Neue Versionen werden durch Veränderung von Datenobjekten hergestellt
- Alte Versionen sind nicht mehr verfügbar
- $\Rightarrow$  Imperative Datenstrukturen sind mutable und ephemeral

# Die Welt ist veränderlich

Heraklit: panta rei

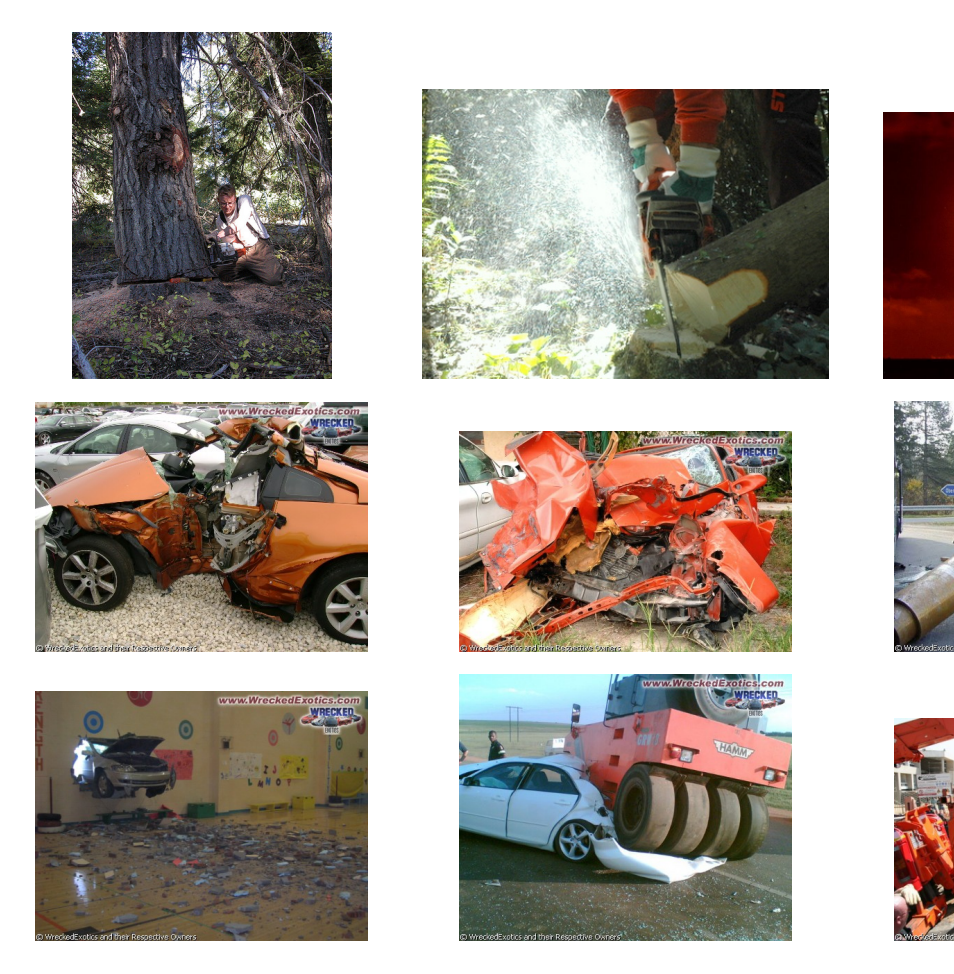

# Imperatives Programmieren

- Modellierung von veränderlichen Objekten
- Programme, die reale Objekte mit einbeziehen
- Höchste Effizienz erforderlich
	- geringerer Speicherplatzbedarf
	- $-$  direkte Anderung manchmal schneller
- Nachteile
	- neues Berechnungsmodell erforderlich
	- zusätzliche Fehlerquellen
	- schwieriger korrekt zu beweisen
	- Probleme bei paralleler Ausführung

# 11.1 Programmieren mit Zustandsvariablen

- In DrScheme sind Zustandsvariable spezielle Felder von zusammengesetzten Datentypen.
- Der einfachste Fall ist eine Referenz:

```
(define-record-procedures-parametric-2 (ref X)
 make-ref ref?
 ((get-ref set-ref!)))
```
- Datenstruktur mit einem Feld, das als Zustandsvariable dient
- Selektor get-ref
- Mutator set-ref! (verändert den Inhalt des Feldes)
- Referenz hat Vertrag (ref X), wobei X der Vertrag des Inhalts der Referenz ist

### Definition: Records mit Zustandsvariablen

(define-record-procedures-parametric-2  $(t \ t_1 \ \ldots \ t_n)$ 

c p  $(f_1 \ldots f_n)$ 

definiert einen zusammengesetzten Datentyp (Record) mit

- $\bullet$  t ist der Name des definierten Typs
- $t_1, \ldots, t_n$  Platzhalter für Verträge für die Felder des Typs
- (:  $c$  ( $t_1$  ...  $t_n \rightarrow t$ )) ist der Vertrag des Konstruktors
- (:  $p$  (value  $\rightarrow$  boolean)) ist der Name des Typprädikats
- $\bullet$   $f_i$  kann sein:
	- entweder der Name des Selektors (:  $s_i$  ( $t \rightarrow t_i$ )) oder
	- eine Liste ( $s_i$   $m_i$ ) bestehend aus dem Namen  $s_i$  des Selektors und dem Namen eines *Mutators*  $m_i$ . (Konvention: endet mit!)

Das *i*-te Feld ist eine Zustandsvariable, der Mutator ( $m_i$  (c  $v_1 \ldots v_n$ ) w) ändert die *i*-te Komponente  $v_i$  nach w und hat den Vertrag (:  $m_i$  (*t t<sub>i</sub>* -> unspecified)).

## Beispiel: Bankkonto

- Ein Bankkonto enthält immer einen bestimmten Geldbetrag.
- Es können Abhebungen vorgenommen werden.
- Der Kontostand darf dadurch nicht unter Null fallen.
- ; Zustandsvariable: aktueller Kontostand
- (: balance (ref real))
- (define balance (make-ref 90))

; vom Konto einen gewissen Betrag abheben und anzeigen, ob dies möglich war (: withdraw (real -> boolean))

; Effekt: verändert die Zustandsvariable in balance

#### Gewünschtes Verhalten von withdraw

```
> ; (= (get-ref balance) 90)
> (withdraw 1000)
#f
> ; (= (get-ref balance) 90)
> (withdraw 40)
#t
> ; (= (get-ref balance) 50)
> (withdraw 40)
#t
> ; (= (get-ref balance) 10)
> (withdraw 40)
#f
```
• withdraw liefert bei gleicher Eingabe unterschiedliche Ausgaben

 $\Rightarrow$  withdraw ist keine Funktion im mathematischen Sinn

## Definition: Zuweisung durch Mutator

(set-ref!  $\langle$  expression1)  $\langle$  expression2 $\rangle$ )

- wertet  $\langle expression1\rangle$  aus (muss record vom Typ ref sein)
- überschreibt den Wert des Feldes von ref mit dem Wert von  $\langle expression2 \rangle$
- Wert: *unspecified* (wird nicht gedruckt)

#### Beispiel

```
> (define raab (make-ref 64))
> (get-ref raab)
64
> (set-ref! raab 0)
> (get-ref raab)
\Omega> (set-ref! raab 42)
> (get-ref raab)
42
```
Bemerkung: set-ref! kann nicht mithilfe des Substitutionsmodells spezifiziert werden!

Konvention: Das Ausrufezeichen ! " Bang" signalisiert einen direkten Effekt.

## Code für withdraw, 1. Versuch

```
; vom Konto einen gewissen Betrag abheben und anzeigen, ob dies möglich war
(: withdraw (real -> boolean))
; Effekt: verändert die Zustandsvariable balance
(define withdraw
```

```
(lambda (amount)
  (if (>= (get-ref balance) amount)
     #t
     #f))
```
- Passt zum Vertrag
- Richtiger Rückgabewert
- Alle Ellipsen ausgefüllt
- Aber es passiert kein Effekt!
- Muss noch im #t-Zweig eingefügt werden.

# Definition: Block — Sequentielle Ausführung

(begin  $\langle expression \rangle_1$  ...  $\langle expression \rangle_n$ )

- wertet  $\langle expression \rangle_1$  bis  $\langle expression \rangle_n$  von links nach rechts aus
- Wert: Wert von  $\langle expression \rangle_n$

#### Beispiel

(begin (set-ref! z (\* 3 5)) 42)  $\Rightarrow$  (begin (set-ref! z 15) 42)  $\Rightarrow$  (begin 42)  $\Rightarrow$  42

Anmerkung: Für die meisten Formen ist die Reihenfolge der Auswertung der Teilausdrücke nicht spezifiziert!

**Beispiel:** In ( $\langle operator \rangle$   $\langle operator \rangle_1$  ...  $\langle operator \rangle_n$ ) ist **nicht** festgelegt, in welcher Reihenfolge  $\langle operator \rangle$  sowie  $\langle operator \rangle_1$  ...  $\langle operator \rangle_n$  auszuwerten sind.

## Code für withdraw

```
; vom Konto einen gewissen Betrag abheben und anzeigen, ob dies möglich war
(: withdraw (real -> boolean))
; Effekt: verändert die Zustandsvariable balance
(define withdraw
 (lambda (amount)
    (if (>= (get-ref balance) amount)
        (begin
          (set-ref! balance (- (get-ref balance) amount))
         #t)
       #f))
```
- Passt zum Vertrag
- Richtiger Rückgabewert
- Effekt geschieht (nur) vor Rückgabe von #t

# $D$   $A$   $N$   $T$   $R$   $A$ C

# CDancra #12 (Effekte)

Der Effekt einer Prozedur muss unter dem Vertrag durch einen Kommentar beschrieben werden.

# 11.2 Zustand kapseln

- Die bisherige Implementierung für ein Bankkonto ist nicht zufriedenstellend:
- Jedes Bankkonto erfordert eine eigene Zustandsvariable und eine eigene withdraw-Prozedur.
- ⇒ Die Anzahl der Konten muss vorab bekannt sein.
- $\Rightarrow$  Die Verwendung von verschiedenen Namen für die gleiche Prozedur ist unnatürlich.
- $\Rightarrow$  Die mehrfache Implementierung der gleichen Funktionalität erschwert die Wartung (Codeduplikation sollte vermieden werden).
- Ansatz: Definiere ein Konto als einen Wert, der die Zustandsvariable für den Kontostand enthält und übergebe dies explizit als Parameter an die Operationen.

#### Gekapselter Zustand für Bankkonto

```
; Ein Bankkonto ist ein Wert
; (make-account b)
; wobei b : real der Kontostand ist (veränderlich)
(define-record-procedures-2
 account
 make-account account?
 ((account-balance set-account-balance!)))
```
Vertrag von set-account-balance!

: Den Kontostand ändern

(: set-account-balance! (account real -> unspecified))

; Effekt: (set-account-balance! a n) setzt den Kontostand auf n

### Verwendung von account

> (define a1 (make-account 90)) > (balance a1) 90 > (set-account-balance! a1 777) > (balance a1)

777

#### Geld abheben

```
; Geld abheben und anzeigen, ob das möglich war
(: account-withdraw (account real -> boolean))
; Effekt: (account-withdraw a n) ändert den Kontostand von a
(define account-withdraw
  (lambda (a n)
    (if (>= (account-balance a) n)
      (begin
        (set-account-balance! a (- (account-balance a) n))
       #t)
```

```
#f)))
```
#### Verwendung von account-withdraw

> (define a2 (make-account 90)) > (account-withdraw a2 1000) #f > (account-withdraw a2 40) #t > (account-withdraw a2 40) #t > (account-withdraw a2 40) #f

#### Mehrere Konten sind voneinander unabhängig

• Jedes durch make-account erzeugte Konto besitzt eine eigene Identität. Es kann sich (genauer: seinen Stand) unabhängig von allen anderen Konten ändern.

```
> (define a3 (make-account 50))
> (define a4 (make-account 100))
> (account-withdraw a3 60)
#f
> (account-withdraw a4 60)
#t
> (account-withdraw a4 50)
#f
> (account-withdraw a3 50)
#t
> (account-balance a3) (account-balance a4)
0 40
```
#### Gekapselter Zustand vs. globaler Zustand

- Globaler Zustand
	- ist genau einmal vorhanden,
	- $-$  ist überall sichtbar und
	- kann überall verändert werden.
- Gekapselter Zustand
	- kann mehrfach mit verschiedenen Identitäten vorhanden sein,
	- ist nur über den zugehörigen Record-Wert sichtbar,
	- kann nur über dieses Record verändert werden,
	- Zugriffskontrolle ist möglich

# $D$   $A$   $N$   $T$   $R$   $A$  $\blacksquare$

CDancra #12 (Gekapselter Zustand) Gekapselter Zustand ist besser als globaler Zustand.

#### 11.2.1 Konstruktionsanleitung 10 (Gekapselter Zustand)

Falls ein Wert Zustandskomponenten enthalten soll, schreibe eine Datendefinition wie bei zusammengesetzten Daten und lege fest, welche der Felder veränderbar sein sollen.

Die zugehörige Record-Definition wird mit define-record-procedures-2 erstellt. Für die veränderbaren Felder müssen Mutatoren definiert werden.

Konvention: Der Mutator zum Feld mit Selektor s heißt set-s!

Falls sich an der Position  $k$  ein veränderbares Feld befindet, so lautet die Definition

```
(define-record-procedures t
 c p
  (s_1 \ldots (s_k m_k) \ldots s_n))
```
In der Schablone einer Prozedur, die den Zustand von Feld  $k$  eines Records  $r$  vom Typ  $t$  auf den Wert  $a$  ändert, muss der Mutator in der Form  $\left( m_k \;\, r\;\; a\right)$  vorkommen.

Die Form begin dient zur Veränderung von mehreren Komponenten in einer Prozedur oder zur Definition eines Rückgabewerts nach einer Mutation.

# 11.3 Berechnungsmodell

- Bei Auswertung nach dem Substitutionsmodell hängt der Wert eines Ausdrucks nur von der Form des Ausdrucks selbst ab.
- Die Beispiele zeigen, dass dies bei Berechnungen mit Zustand nicht mehr gilt.
- $\Rightarrow$  Ein erweitertes Berechnungsmodell ist erforderlich.
- Neue Komponente: Speicher

# Das Substitutionsmodell mit Speicher

- Ein Speicher ist eine Abbildung von Adressen auf beliebige Scheme-Werte.
- Adressen werden einer beliebigen unendlichen Menge (z.B. den natürlichen Zahlen) entnommen.
- Eine Adresse ist frisch, falls sie im Speicher noch nicht belegt ist.
- $\Rightarrow$  Anderungen am Substitutionsmodell
	- Komponenten von zusammengesetzten Datenobjekten werden ausschließlich an Adressen gebunden.
	- Der Konstruktor eines Datenobjekts erzeugt für jede Komponente eine frische Adresse und speichert die Werte der Komponenten an diesen Adressen.
	- Die Auswertung eines Selektors bewirkt die Dereferenzierung der dort abgelegten Adresse, d.h. das Nachschlagen ihres Inhalts im Speicher.
	- Die Auswertung eines Mutators bewirkt die Anderung des Inhalts der dort ¨ abgelegten Adresse.
- Alle anderen Auswertungsregeln bleiben gleich.

Speicher

#### Kommandosequenz

(define a3 (make-account 50)) (define a4 (make-account 100)) (account-withdraw a3 60) (account-withdraw a4 60) (account-withdraw a4 50) (account-withdraw a3 50) (account-balance a3) (account-balance a4)

Speicher

 $L1$   $\rightarrow$  50

#### Kommandosequenz

(define a3 (record:account L1)) (define a4 (make-account 100)) (account-withdraw a3 60) (account-withdraw a4 60) (account-withdraw a4 50) (account-withdraw a3 50) (account-balance a3) (account-balance a4)

Speicher

 $L1$   $\rightarrow$  50

#### Kommandosequenz

```
(define a4 (make-account 100))
(account-withdraw (record:account L1) 60)
(account-withdraw a4 60)
(account-withdraw a4 50)
(account-withdraw (record:account L1) 50)
(account-balance (record:account L1))
(account-balance a4)
```
Speicher  $L1$   $\rightarrow$  50  $L2 \mid -\rangle$  100

#### Kommandosequenz

(define a4 (record:account L2)) (account-withdraw (record:account L1) 60) (account-withdraw a4 60) (account-withdraw a4 50) (account-withdraw (record:account L1) 50) (account-balance (record:account L1)) (account-balance a4)

Speicher

 $L1$   $\rightarrow$  50

 $L2 \mid -\rangle$  100

#### Kommandosequenz

(account-withdraw (record:account L1) 60) (account-withdraw (record:account L2) 60) (account-withdraw (record:account L2) 50) (account-withdraw (record:account L1) 50) (account-balance (record:account L1)) (account-balance (record:account L2))

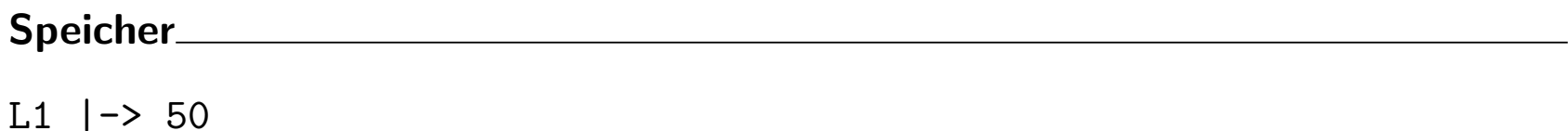

L2 |-> 100

#### Kommandosequenz

#### #f

(account-withdraw (record:account L2) 60) (account-withdraw (record:account L2) 50) (account-withdraw (record:account L1) 50) (account-balance (record:account L1)) (account-balance (record:account L2))

Speicher

 $L1$   $\rightarrow$  50  $L2$   $\rightarrow$  100

### Kommandosequenz

(account-withdraw (record:account L2) 60) (account-withdraw (record:account L2) 50) (account-withdraw (record:account L1) 50) (account-balance (record:account L1)) (account-balance (record:account L2))

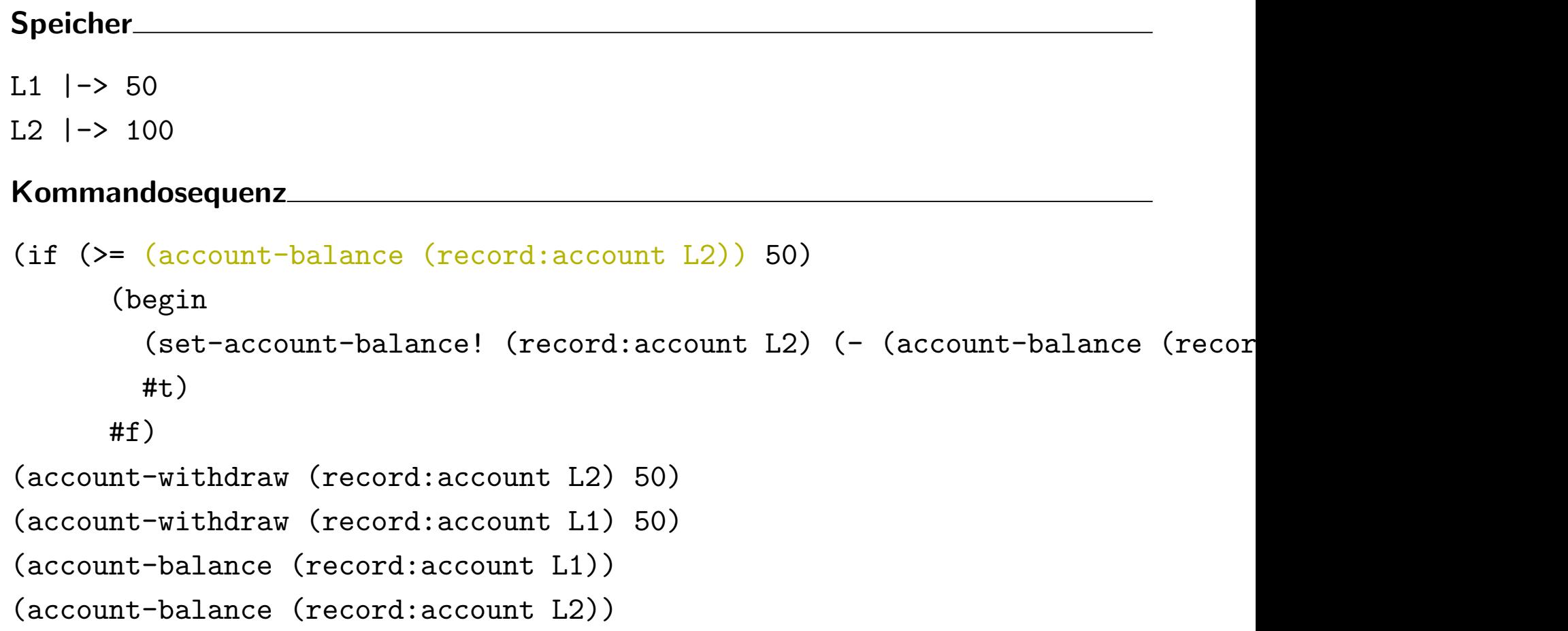

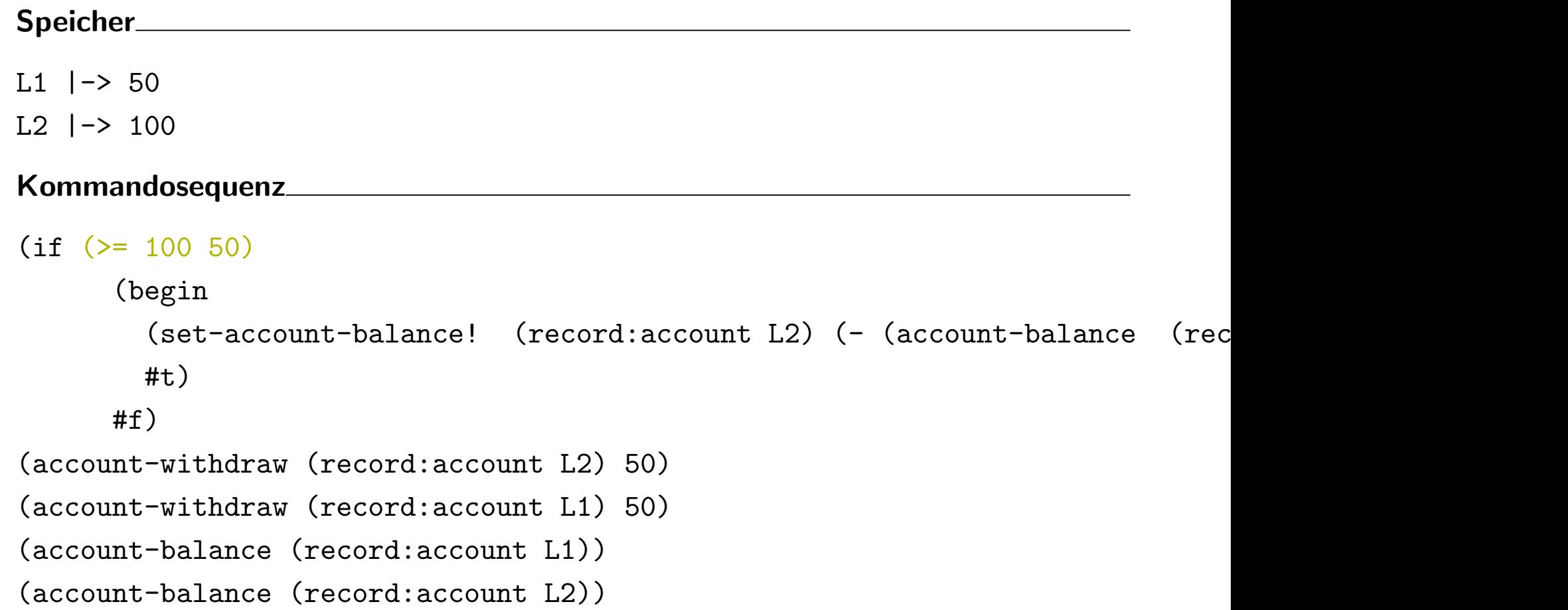

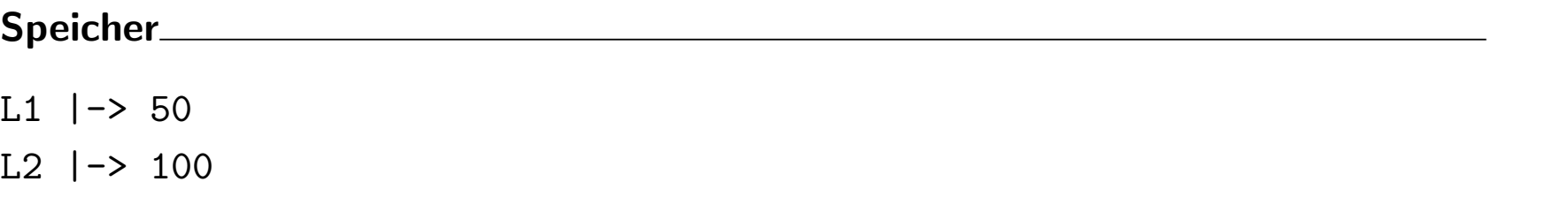

#### Kommandosequenz

(begin

```
(set-account-balance! (record:account L2) (- (account-balance (record:acco
#t)
```

```
(account-withdraw (record:account L2) 50)
```

```
(account-withdraw (record:account L1) 50)
```

```
(account-balance (record:account L1))
```

```
(account-balance (record:account L2))
```
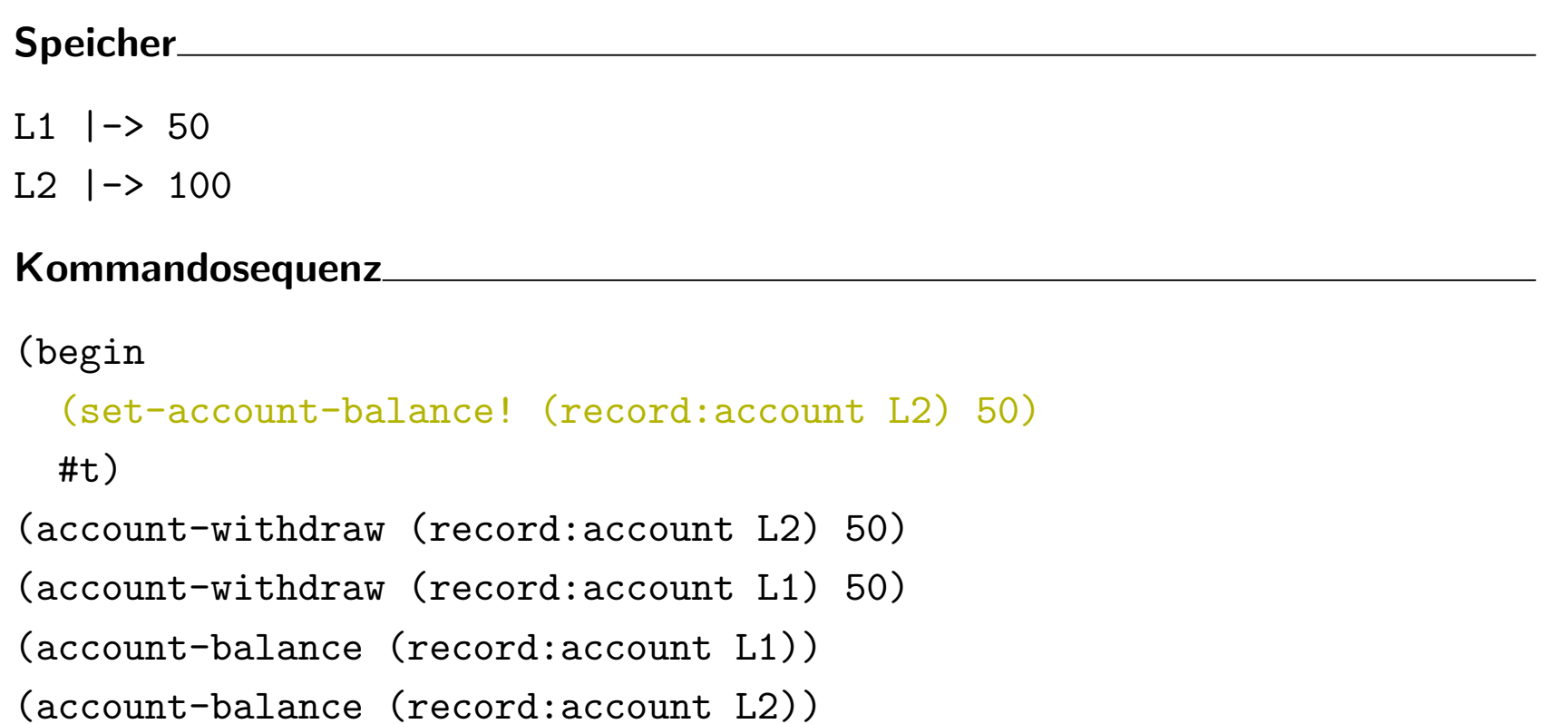

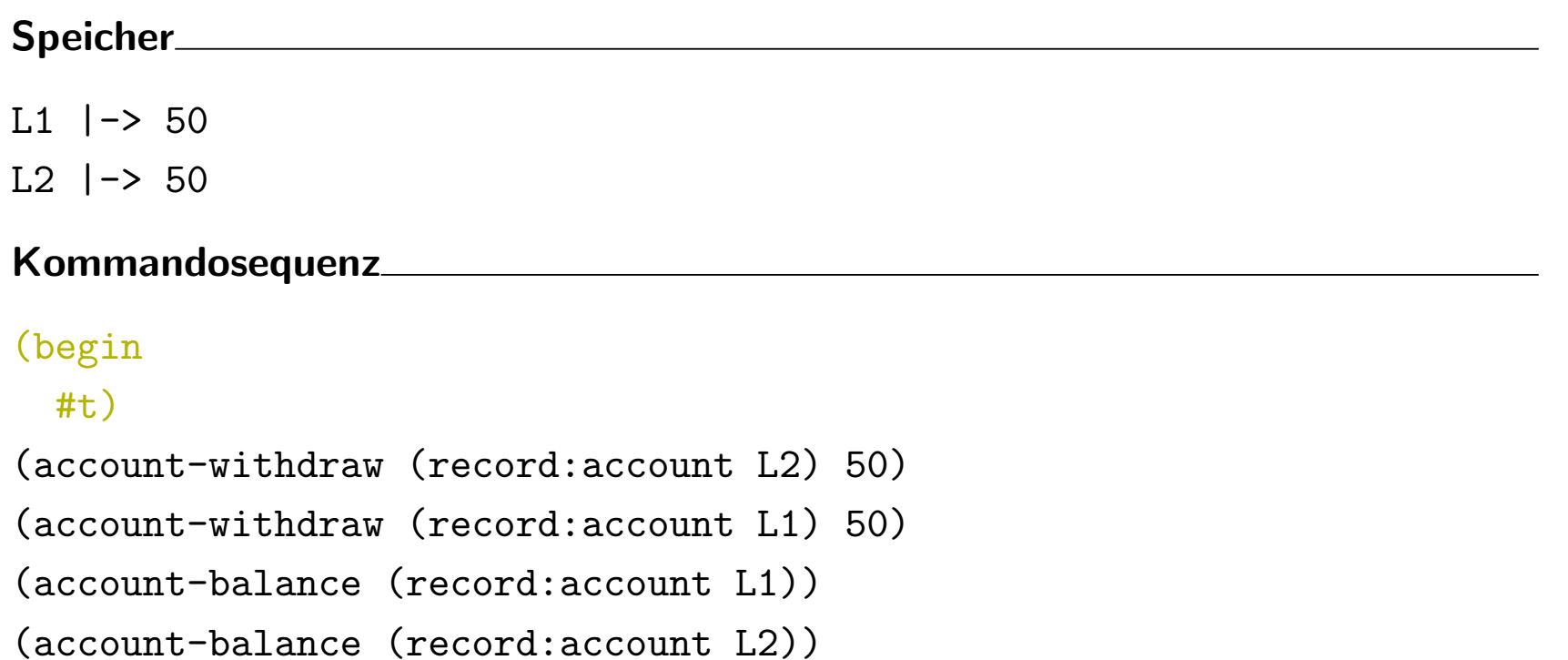

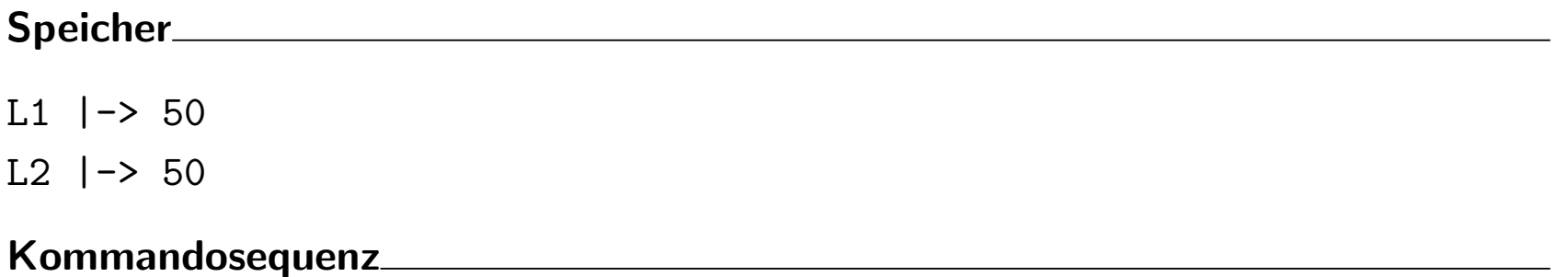

```
(account-withdraw (record:account L2) 50)
(account-withdraw (record:account L1) 50)
(account-balance (record:account L1))
(account-balance (record:account L2))
```
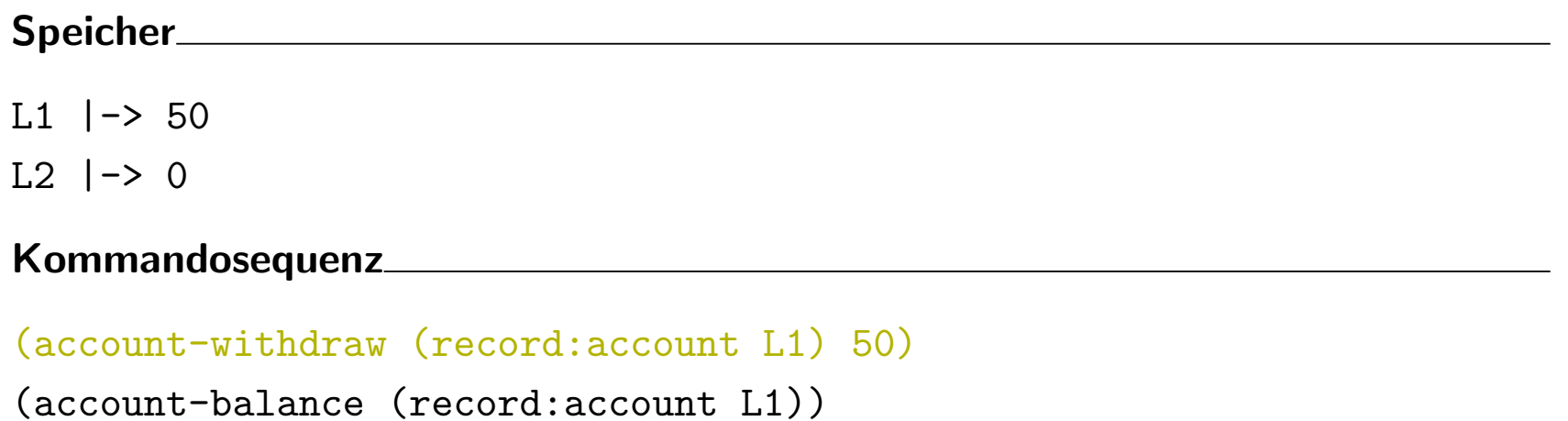

(account-balance (record:account L2))

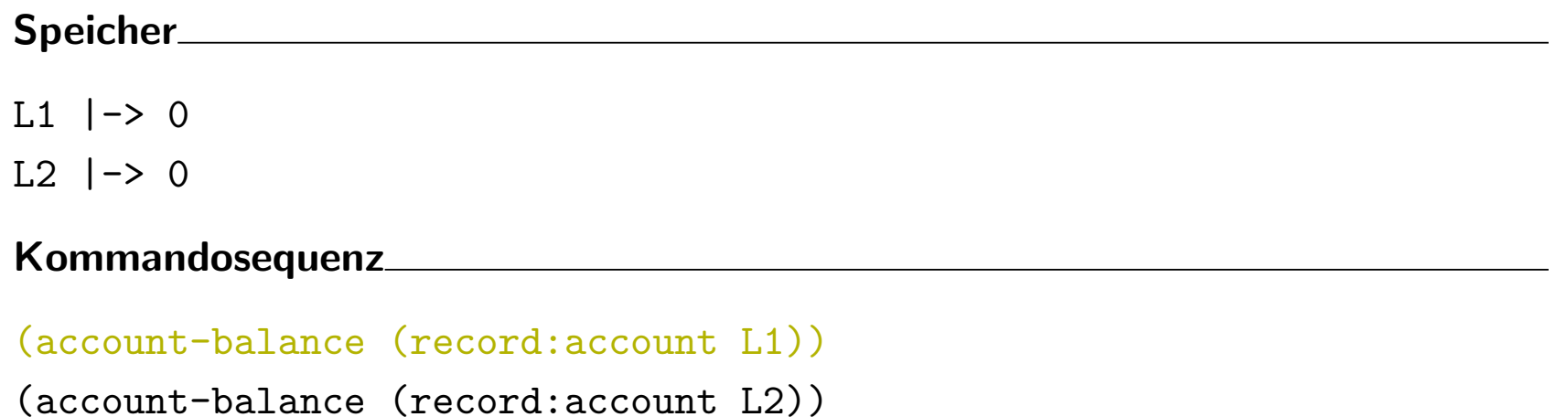

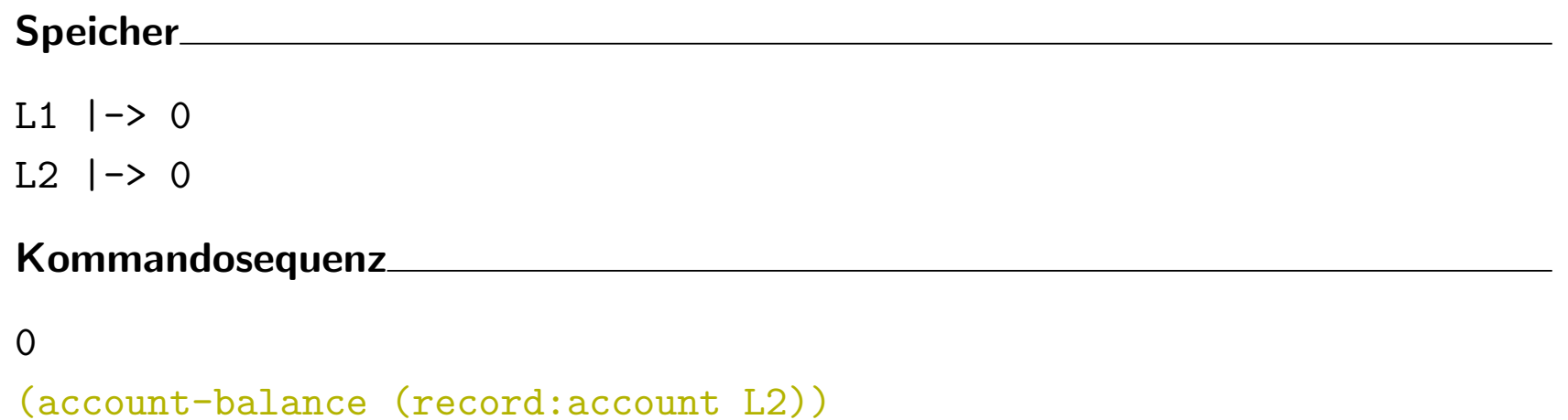

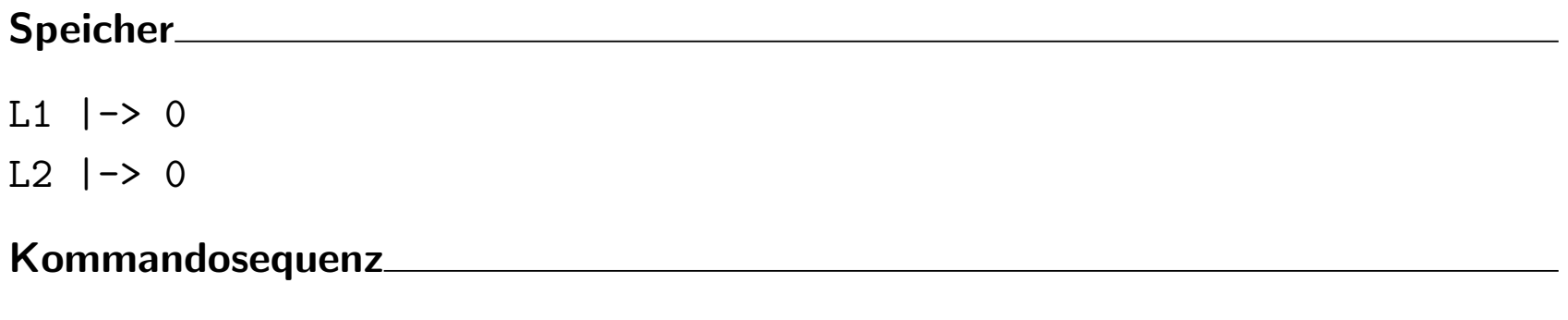

0

# 11.4 Problem: Geteilter Zustand — Aliasing und Sharing

#### 11.4.1 Aliasing

Betrachte folgende Kommandosequenz

(define acc1 (make-account 1000)) (define acc2 acc1) (account-withdraw acc1 100) (= (account-balance acc1) (account-balance acc2))

Was ist das Ergebnis des letzten Ausdrucks?

Speicher

# Kommandosequenz

(define acc1 (make-account 1000)) (define acc2 acc1) (account-withdraw acc1 100) (= (account-balance acc1) (account-balance acc2))

Speicher

L1  $|->1000$ 

### Kommandosequenz

(define acc1 (record:account L1)) (define acc2 acc1) (account-withdraw acc1 100) (= (account-balance acc1) (account-balance acc2))

Speicher

L1  $|->1000$ 

### Kommandosequenz

```
(define acc2 (record:account L1))
(account-withdraw (record:account L1) 100)
(= (account-balance (record:account L1))
  (account-balance acc2))
```
Speicher

L1  $|->1000$ 

# Kommandosequenz

(account-withdraw (record:account L1) 100) (= (account-balance (record:account L1)) (account-balance (record:account L1)))

Speicher

L1  $|-> 900$ 

Kommandosequenz

(= (account-balance (record:account L1)) (account-balance (record:account L1)))

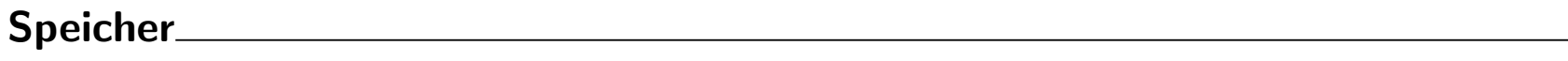

L1 |-> 900

## Kommandosequenz

(= 900

(account-balance (record:account L1)))

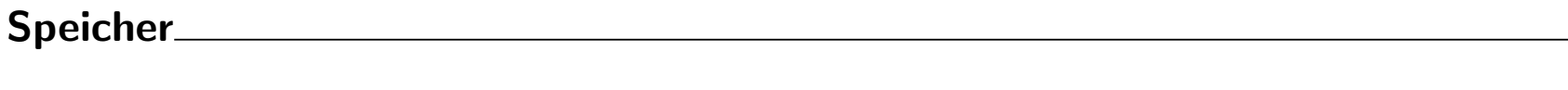

L1 |-> 900

# Kommandosequenz

 $(= 900$ 900)

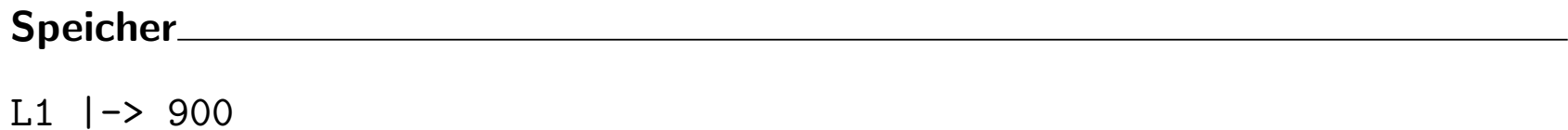

# Kommandosequenz

#t

#### Geteilter Zustand: Aliasing

(define acc1 (make-account 1000))

(define acc2 acc1)

(account-withdraw acc1 100)

- (= (account-balance acc1) (account-balance acc2))
	- Das Substitutionsmodell mit Speicher liefert das Ergebnis #t, da acc1 und acc2 beide an das Record mit der gleichen Adresse gebunden sind und demnach die beiden Konten identisch sind.
	- In einem solchen Fall heißen acc1 und acc2 Aliase, da sie unterschiedliche Namen für dasselbe Objekt sind.
	- Bemerkung: Aliase sind ungefährlich, solange die Objekte keine Zustandskomponenten beinhalten, d.h. keine eigene Identität besitzen.

### 11.4.2 Geteilter Zustand: Sharing

Betrachte folgenden Personendatentyp

```
; Eine Person ist ein Wert
; (make-person n a)
; wobei n : string der Name ist
; und a : account das zugehörige Bankkonto ist
(define-record-procedures-2 person
 make-person person?
 (person-name person-account))
```
#### Geteiltes Konto ist halbes Konto?

```
Die folgende Kommandosequenz
```
(define shared-account (make-account 77)) (define sarah (make-person "Sarah" shared-account))

(define mark (make-person "Mark" shared-account))

bewirkt, dass Sarah und Mark ein gemeinsames Konto haben.

Nach den Buchungen

```
(account-withdraw (person-account sarah) 33)
(account-withdraw (person-account mark) 44)
```
ist das gemeinsame Konto leer.

Hier teilen (share) sich die Datenstrukturen Sarah und Mark ein gemeinsames shared-account Objekt. Änderungen durch Sarah sind auch für Mark sichtbar und umgekehrt.

11.4.3 Exkurs: parallele Ausführung

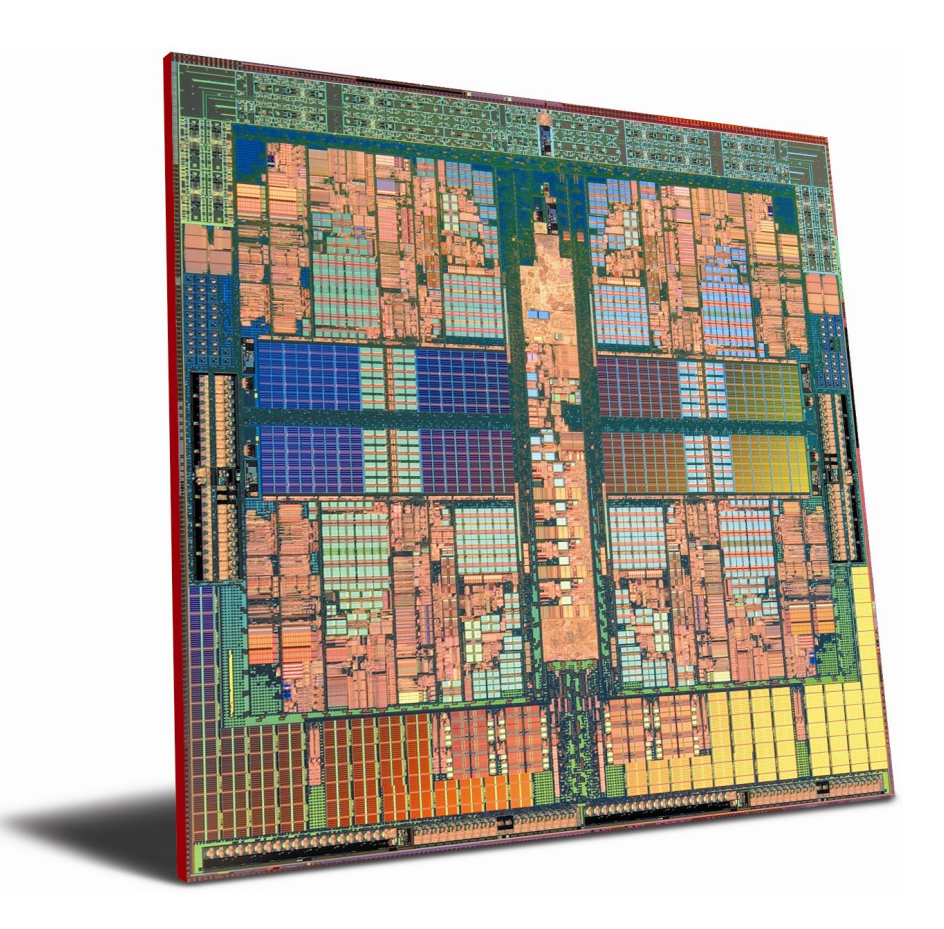

#### Problem

Betrachte folgende Kommandosequenz in einer erweiterten Sprache:

```
(define x (make-ref 0))
(in-parallel
 (let ((y (+ (get-ref x) 1)))
    (set-ref! x y))
 (let ((z (- (get-ref x) 1)))
    (set-ref! x z)))
```
- $\bullet$  Jeder Rechenschritt von (in-parallel  $e_1$   $e_2$ ) wählt zufällig einen der Teilausdrücke  $e_1$  bzw  $e_2$  aus und macht dort einen Schritt
- Frage: welchen Wert hat (get-ref x) zum Schluss?

#### Analyse

- Das Problem ist die globale Zustandsvariable x, die von beiden Teilausdrücken von in-parallel gelesen und geschrieben wird.
- Es gibt vier interessante Auswertungsschritte, die x betreffen **L1** in  $e_1$ : let  $((y (+ (get-ref x) 1)))$  liest x S1 in  $e_1$ : (set-ref! x y) schreibt x **L2** in  $e_2$ : let  $((z (- (get-ref x) 1)))$  liest x S2 in  $e_2$ : (set-ref! x z) schreibt x
- $\bullet\,$  Die Berechnung der Auswertungsschritte von  $e_1$  und  $e_2$  kann beliebig verzahnt geschehen.

### Mögliche Abläufe

- L1: let ((y (+ (get-ref x) 1)))
- $L2:$  let  $((z (- (get-ref x) 1)))$
- S1: (set-ref! x y)
- $S2: (set-ref! x z)$

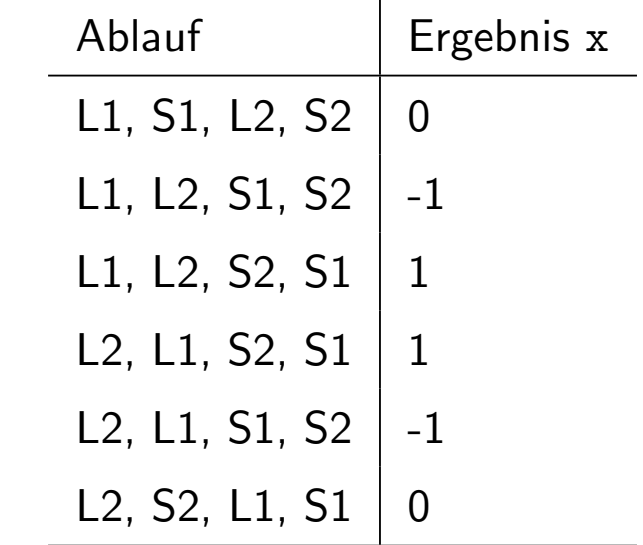

 $\Rightarrow$  Das Ergebnis hängt von der zufälligen Verzahnung der Berechnungsprozesse ab.

# DANTRA  $\blacksquare$

# CDancra #14 (Vermeide Zustand)

Verwende Zustand nur, wenn es nicht zu vermeiden ist.

# 11.5 Zusammenfassung

Zustand ist manchmal erforderlich:

- Modellierung von veränderlichen Objekten
- Erzielung der größtmöglichen Effizienz

Aber Zustand ist nicht unproblematisch:

- komplizierteres Berechnungsmodell
- schwieriger nachzuvollziehen und zu verifizieren
- interessante Effekte durch Aliasing und Sharing
- $\bullet$  unvorhersehbare Effekte durch Parallelität